*Интегрированное обучение с использованием компьютерных технологий на уроках музыки*

# *Интегрированный подход к обучению и освоению искусства.*

# *Проблема учителей*

*Начальное образование - это первая ступень, обеспечивающая межпредметную интеграцию, как базу для углубления и дальнейшего развития на следующих этапах средней школы.*

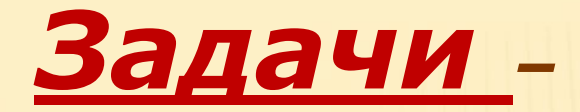

- *• учить всматриваться в живую природу, её красоту, любить её,*
- *• учить ценить и беречь природу;*
- *воспитывать внутренний слух и внутреннее зрение, сопоставляя живопись, музыку, слово;*
- *• стремиться раскрывать их внутреннюю связь, опираясь на глубину и силу воздействия на каждого человека.*

#### *Задачи учителя-предметника :*

- *развивать умение услышать, увидеть, прочувствовать, запечатлеть увиденное и услышанное;*
- *способствовать развитию творческих способностей учащихся;*
- *рисовать по заданной теме;*
- *создавать образы, навеянные музыкой;*
- *выражать мысли в коротких ответах и собственных стихах.*

#### *Аргументы для использования межпредметных связей в процессе обучения:*

- *возможность изучения материала по разным предметам как единого целого;*
- *широкая возможность для развития речи учащихся;*
- *для расширения кругозора младших школьников;*
- *развивается умственная деятельность;*
- *появляется желание учиться;*
- *формируются положительные нравственные качества;*
- *интегрированный урок способен каждый раз расширять творческие задачи познавательной деятельности.*

#### *Затруднения:*

*Во-первых, следует просмотреть программы тех предметов, которые предполагается интегрировать с целью выявления похожих по тематике тем.*

*Во-вторых, следует обратить особое внимание на организацию интегрированного урока: тщательно продумать расположение необходимого оборудования, чтобы не отвлекаться на его поиски или развешивание во время урока.*

*В третьих, такие уроки больше похожи на театральную постановку, а следовательно, требуют от учителя умения импровизировать.* 

## *Предполагаемые формы интеграции позволяют:*

- *уплотнить урок,*
- *задать умелый деловой настрой,*
- *бережно относиться ко времени,*
- *быстро включаться в работу и переключаться с одного учебного предмета на другой*
- *неназойливо побуждать детей к разнообразным занятиям, перерастающим в активное их участие в групповых, парных и других формах коллективных занятий.*

### *Связь программных тем с темой и задачей интегрированного урока.*

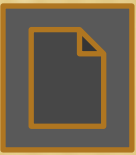

#### **учащихся**

- **учащихся • реализация творческих способностей**
- **воспроизведение музыки • элемент новизны – мотивация**
- **современному уроку • более эффектное и качественное**
- **соответствие требованиям к**

## **Что дает использование ИКТ?**

*Компьютерные программы, используемые при подготовке и проведении уроков музыки:*

- 1. Microsoft Word
- 2. Microsoft Excel
- 3. Microsoft Power Point
- 4. Internet Explorer
- 5. Проигрыватель Windows Media
- Sound Max
- Sound Forge

#### **Microsoft Word**

**Sound Max Sound Forge**  программы для работы со звуком

 *Зимний пейзаж*

PAINT

*А.С. ПУШКИН*

# **Проигрыватель Windows Media**

 **Можно использовать для:**

❑ **прослушивания музыкальных произведений из файлов, с дисков CD, MP3**

❑ **просмотра видеозаписей из файлов, с дисков**

## **Использование DVD-дисков**

- ▪ **«Уроки тётушки совы»**
- ▪ **«Петя и волк» (М\ф)**
- ▪ **«Мама»**
- ▪ **«Любимые песни из детских фильмов и мультфильмов» (200 клипов)**

#### **Использование компьютерных CD – дисков**

- **• Школа развития личности Кирилла и Мефодия « Учимся понимать музыку» (практический курс)**
- **• Шедевры «МХК».**
- **• «Энциклопедия театра» «Опера», «Балет».**

# **Использование CD и MP3 дисков**

- **«Русские былины» (литературное чтение с музыкальным сопровождением)**
- **«Шедевры русской классики»**
- **Классическая музыка из кинофильмов**
- **«Праздничный календарь с музыкальным сопровождением»**
- **«77 лучших песен для детей»**
- **Сборник лучших детских песен**
- **«Путешествие в страну знаний» (вокальные композиции с мюзиклом)**
- **Сборник песен В. Высоцкого**

**Домашнее задание • Презентация – Power Point • Программки к операм, балетам • Видеоклип • Сообщение, реферат, документ в формате Microsoft Word**

#### **Алгоритм выполнения творческого домашнего задания:** ❑ **Поиск литературы:**

**в школьной, районной библиотеке, в Интернете.**

❑ **Работа с книгой:**

 **поиск статей по оглавлению.**

❑ **Работа со статьёй:**

**• Прочитать, выбрать главную и интересную информацию, составить конспект или сделать ксерокопию, подчеркнуть основные моменты карандашом.** 

**• Свести всю найденную информацию в последовательный общий текст. Оформить работу в соответствии с требованиями.**

**• Подготовить устное выступление (краткий пересказ).**

#### **Памятка для написания творческого домашнего задания**

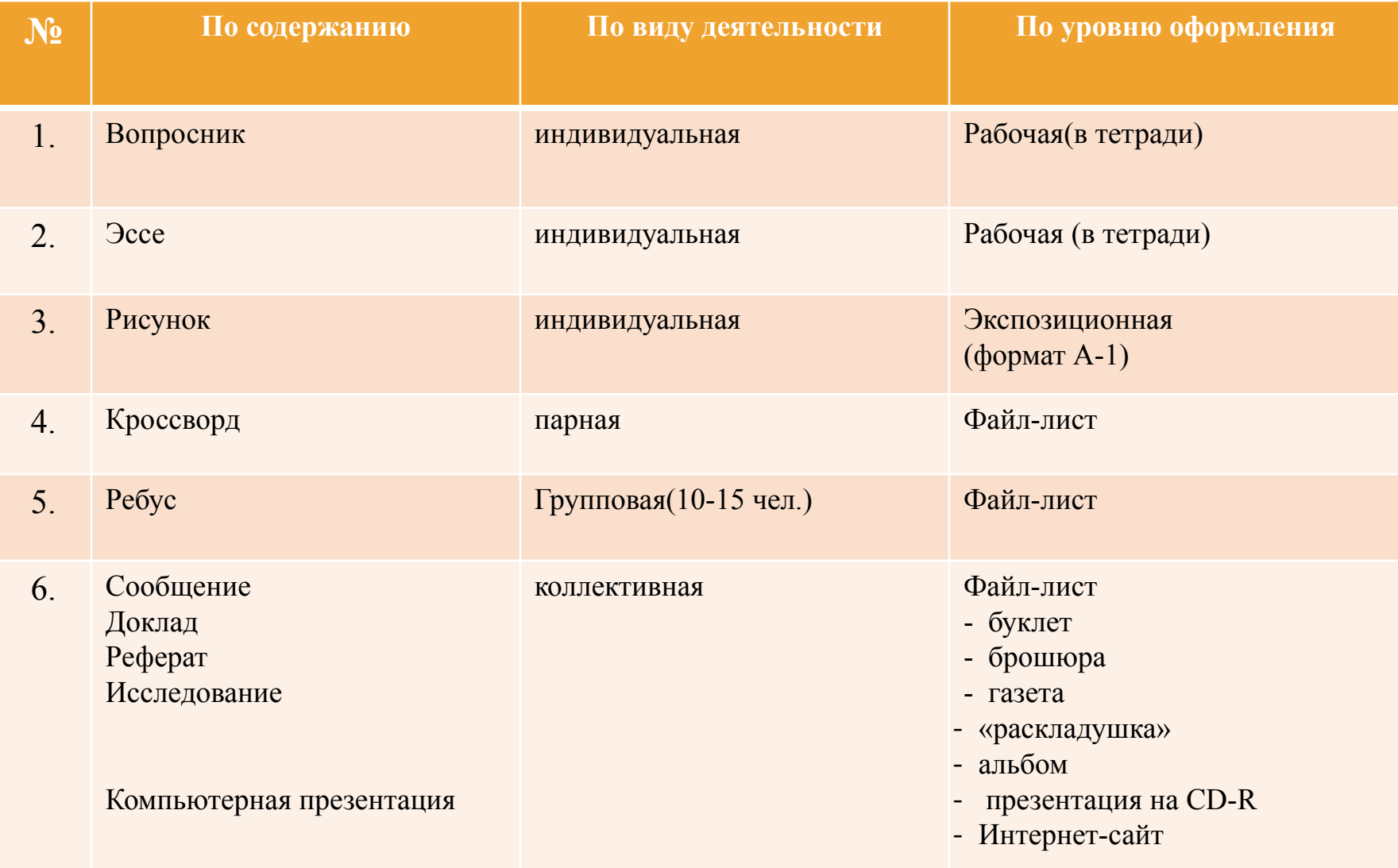

# *Мастер-класс* **«Подготовка голосового аппарата к пению»**

#### *Речевой материал для «непоющих» детей:*

- *1. Игра «Чей самолёт летит выше и дальше» (Послушай как летит мой самолёт – Вы-соко…)*
	- *2. Игра «»Кто там?» (Кто там? – Я…. Как тебя зовут?.... А фамилия?......Не слышу, скажи ещё раз, да звонко.) 3. «Я пою»*

 *(на одной ноте , вверх и вниз по лесенке) 4. Распевка на слоги: ми-мэ-ма-мо-му, ди-дэда-до-ду, зи-зэ-за-зо-зу и т. Д.*

# *Артикуляционная гимнастика*

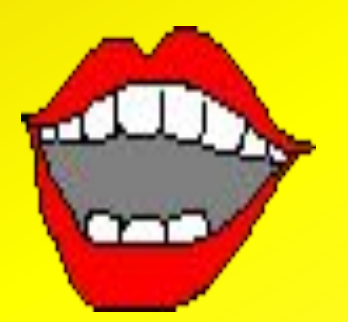

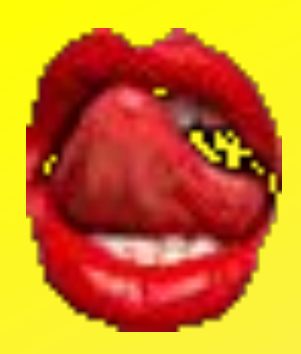

- *Наклоны головы влево-вправо, вперёд-назад.*
- *Маccирование височно-челюстных суставов.*
- *«Поколачивание» кончиками пальцев по лицу, начиная от корней волос на лбу и вниз к шее – так, чтобы лицо «разогрелось».*
- *Покусывание кончика языка.*
- *«Шинкуем» язык.*
- *Круговые движения языком между зубами и*
- *губами по часовой стрелке и против часовой*
- *стрелки.*
- *Протыкаем кончиком языка, как иголочкой, одну щёку и другую.*
- *Открываем рот, как можно шире, несколько раз.*
- *Двигаем нижней челюстью вправо-влево.*
- *Зеваем.*

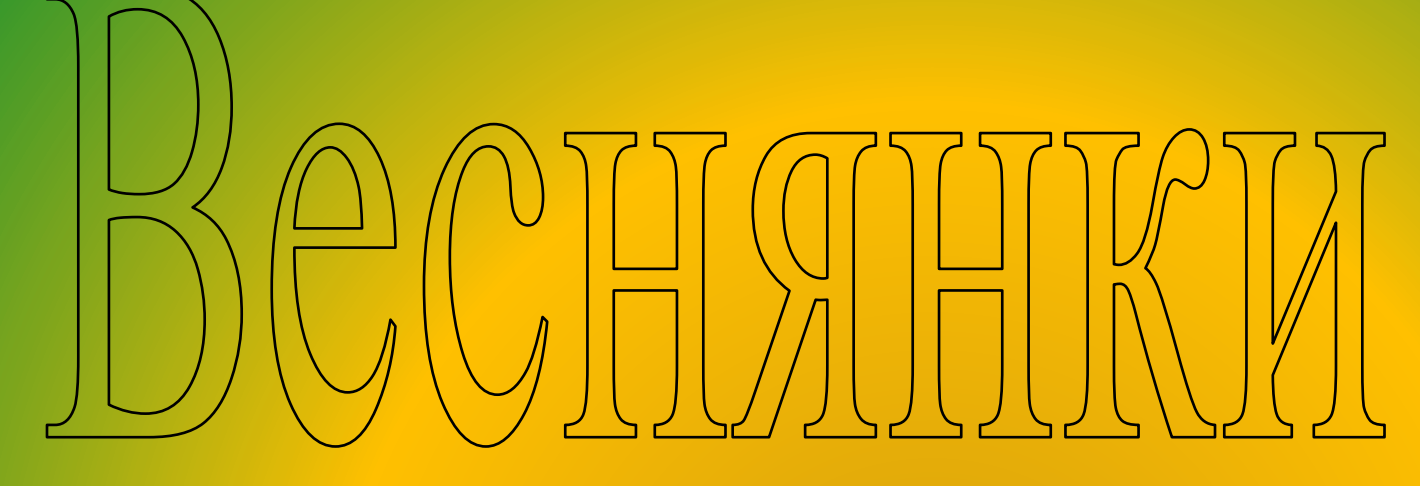

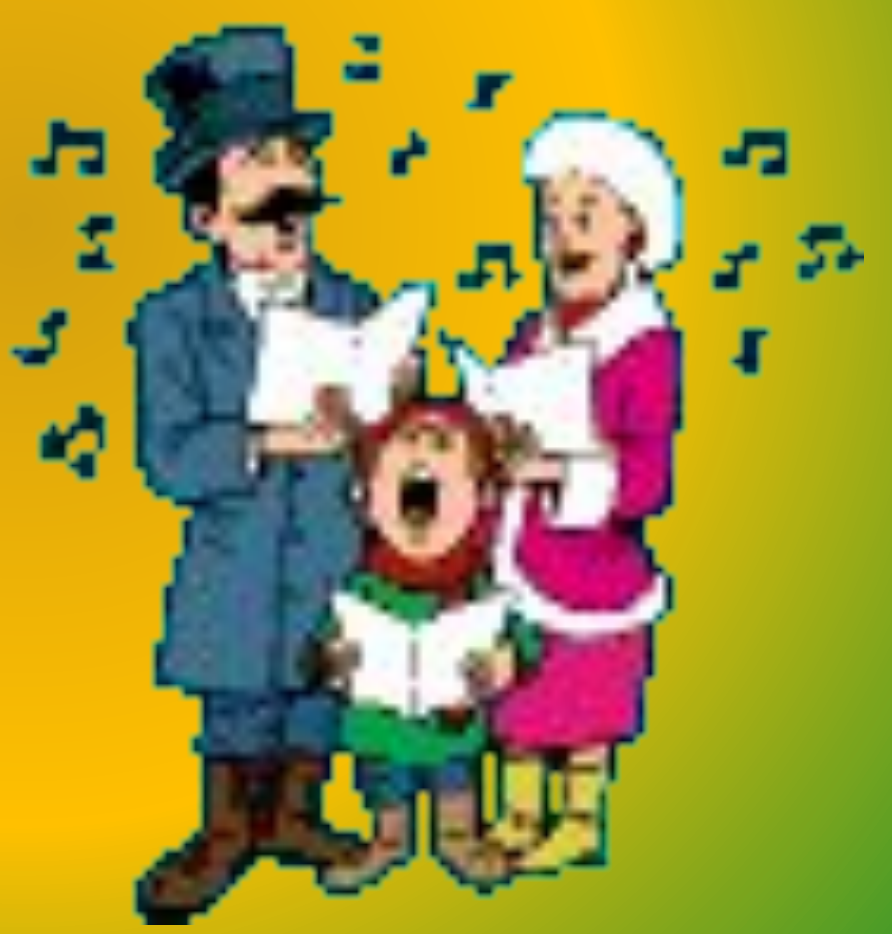

## *Весна, весна, на чём пришла*

# *На сохе, бороне, на чужой стороне!*

 *Мужички-старички, вытащите сошнички,*

j

*А бабушки да по прядушке.*

 *-- Весна, весна красная, -- Приди, весна, с радостью. -- С радостью великою, -- С милостью богатою. -- Со льном высоким, -- С корнем глубоким, -- С хлебом обильным! -- Весна, весна красная, -- На чём пришла-прибыла? --На сошечке, на бороночке!*

*прилетите,*

 *-- Холодную зиму унесите, -- Теплую весну принесите. -- Нам зима-то надокучила, -- Без хлебушка замучила, -- Холод, стужу напустила.*

**Таким образом, при правильном звукообразовании создаются наиболее благоприятные условия для деятельности голосового аппарата в целом. Поэтому необходимо использовать все методы вокального процесса.**

# Спасибо за внимани